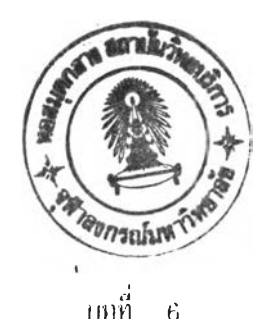

## **การแดสยงแลรผลการแด(เป๋ง**

้ ดังที่ได้กล่าวมาแล้วว่าวิทยานิพนธ์นี้เป็นส่วนหนึ่งของวิครงงานอันหนึ่ง คือการสร้าง **ภา**V**เต้ายาธ 10นเยมอา'ร ดังนั่นจึงมผู้ร่วม'ในทา-'ทายฅร้งนแกายท่าแค้ไยกน รดยแต่ละท่านก็ไค้ ท0ทาร สร้าง เครึ๋องมือและทฯการทดลองในส่วนต่างๆ ชิ๋ง Iมอน\*าผสงานทังหแดมารว»กันแล้วก็** จะได้ผลงานรวมคือระบบการสร้างภาพโดยวิธี เอ็นเอ็มอาร์ และ เพื่อให้เข้าใจถึงการสร้าง **ทาพจากสั!y?nm ก็นเก็มอาร์นิ่ จฯเน็นฅ้องกส่าวกั๊งกระฆานการทังหมด พอให้เหน** .<br>ภ เพพจน์ของการท"พานของทั้งระบบ แล้วจึงจะได้กล่าวถึง การท°พานในส่วนที่เป็นวิทยานีพนธ์ **นาฅยสะ เอยดด่ป๋ไน**

**การ•งัด?เดทดสอง**

**ในการทดลองนื๊จะท0'การทดลองใด?***Ï***ใช้หสอดแดสอง 3 หลอดบรรจุน้ฯแมนฯไนวาง า ภ้ไายๆ.น?.เดล';เดค'ว'เม(ว:๒?J ซึ๋งฃตลาดนจะว เงอยู่ระหว่ ไงขั้วแม่เหล็กไพฟ้าที่ให้สนามแม่เหล็ก ดาามเขมสง แสะแระหาวง?/วแม่เหสกดังกล่าาจะมืขดสาดกฯเมืดสนามแม่เหล็กที่มีดวามสาด คืตตังอย่ค้วย ตังแสดงานภาพท 6.1 นอกจเกนืแล้าส่านฝ็นๆ»องระบนก็ไค้ติดตังดังแสดงรดย แผนภูม้านภาพที่ 5.1**

**ระบแทบระกอบด้วยเครืองมือตังไค้กล่าวมี จะท'-ทานใดยมีตัวควบคมหลักคือคอมพิวเตอร์** ี ซึ่ง จะทำเน้าที่ควบคุมแล**ะ**ประมวลผลสัพุญาน, รดยเจอเห็ว เ ดอร์จะควบคุมให้ เกิดกระบวนการดังต่อไปนี้

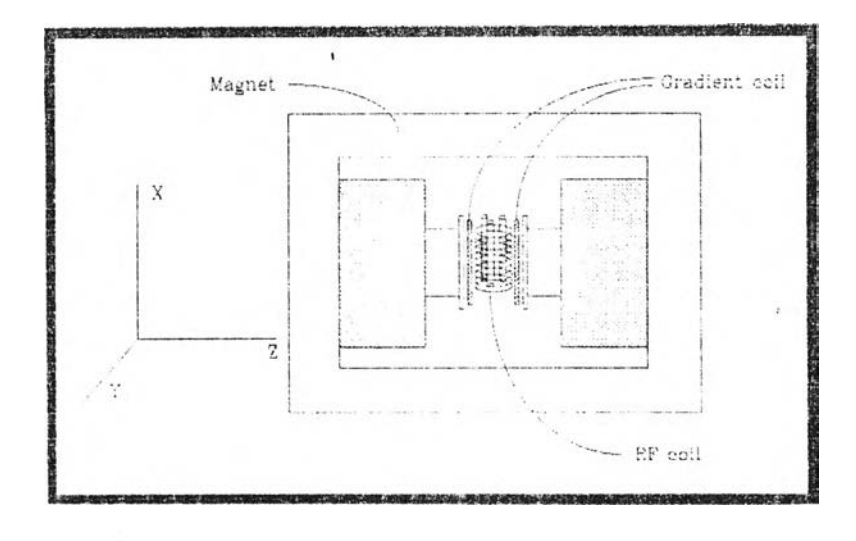

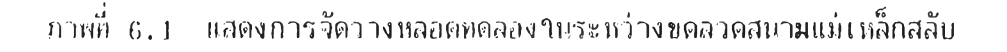

<u>ขั้นคอนการท°ง านของระนบในการควบคุมของคอมพิว เดอร์</u>

1. ตั้งเครื่องเฉลี่ยสัญญาณให้พร้อมที่จะเริ่มรับสัญญาณเข้าไปใหม่ เนื่องจากว่าภาย **ทน I ครือง I ฉลี่ยสัพ'เญจะมืหน่ายความจ0'ที่จะไข้บ».เมืกสัพาฒใกูกแปลง I บนตัว I. ส«ไว้ แสะข้อมูส แอย่า.น'แน่ไฆดวามจฯแจะก ูกเฉลืยกับข้อมูลที่รับเข้ามาทณ)ทุก รง ดังแแก่อนที่จะ เรึ๋มกระบวน การทณ/จึงต้องท"•ฑารล้างหน่วยความจฯเหล่านึ๊ไห้Iรืยบร้อยก่อน เนื่อไม่ไหข้อมูลเก่ามารนกวน ข้ยมูสา.ห))**

**2. เมือIครือง เ ฉสัยสัเฃเ)ทแพรื'อิมแ(ว้าก็จ:ะสั่งไหสุนทร ควบคุมสั!บญาณความกื่ว้ทยส่ง คัลมี 90๐ เข้าไแย่งตัวอย่าง คัลรา 90° นีจะ»าฯแน่)มีเหน่ยว)!ๆไห้ ใมเมนต์แม่เหสกภายทน สารตัวอย่างหันไบสืทนทิศทืตังฉากและหมุนควงไแรอบๆสนามแม่เหลกสทต ชื๋งจะท"เให้เกิด** ์สัพพู เนเอฟไอด็ออกม ) แต่อย่างไรก็ตามในขณะนี้ เรายังไม่สนใจมันนัก

**ทนท'นา»นเองทา,)สร้างภาพของค** *I***"เมหน นฌ่นของ"เปรตอนราชนาแระนานา.ตระนาบ 'แน่งคัน จ')เชนมีจะต่ป้งแอแสนไ»]แ j) Iหราท'มีมีคไไมสาตไนทิศดั่งฉากกับระนาบที่ต้องการเข้าไน**

**Iพอไห้มีเพียงหนิ๋งระนาบเท่านั้นที่มีค'วานกี่เร'เซแนนซ์สอตเ1!ง้องกันค,วามกี่วิทฆุที่ป้a m ยำไซ และ** ระนายนี้เองที่จะถูกเหนี่ยวน<sup>ะ</sup>ทหัเกิดเราซูแบนซ์และปลดปล่อยสัญญาณเอฟไอดีออกมา [4] แต่ ือย่าง ไรก็ดีในภารทดลองที่ได้ท<sub>ำไ</sub>ปแล้วนี้ เป็นการทดลองในลักษณะที่ไม่มีการเลือกระนาบ แต่ จะ เข็นการสร้างกาพลายของความหนาแน่นของ*ใ*บรดรอน จากปริมาครในสามมิติ ไประนาบใน สองมิติ ซึ่งจะท<sub>ี่</sub>ทารทดลองได้สะดวกกว่า เนื่องจากสัญญาณเอฟไอดีที่ได้จะมีอัตราส่วนของ สัญญ*าพ*ต่อสัญญาณรบกวนสูงกว่าลัญญาณที่ใด้จากระนาบเพียงระนาบเดียว

**3. ÎJเพะนามเมนต์แม่ แพ็กจะอยู่ไนสภาพกูกกระคุ้นI «มิภนๆทันทุกๆตัว และไน** ี จังหวะนี้ เองคอมพิว เตอร์จะสั่ง เตรื่องควบคุมสนามแม่ เหล็กที่มีความลาต<mark>าห้ป้อนสนามแม่ เหล็กที่มี</mark> |ความลาดเข้าไปเพื่อให้มีความแตกต่าง เกิดขึ้น ||ผลของสนามแม่เหล็กที่มีความลาดนี้ได้แสดงไว้ ี แล้วในบทที่ - 3 ในสมการ (3.4),(3.5),(3.6) ซึ่งจากสมการเล่านี้แสดงให้เห็นได้ว่า ถ้า -ความ เข้มของสนามแม่ เหล็<mark>กสกิตคง</mark>พี่แล้ว -ลักษณะ ของสัญญาณ อฟไอดีที่ถูกปลดบล่อย<mark>ออกมาจะขึ้</mark>น | อยู่กับผลคู<sub>่</sub>พของ ค่าช่วงเวลาที่มีสนามแม่เหล็กที่มีความลาดอยู่ กับ ค่าความลาดของสนามแม่ **แพ็กนั่น (ค่า G ไนสมการ 3 .5 ) ดัง'นั้นถ้าเทกว่าเราแงฯต่าความลาด»องสนามแม่เหล็กก็จะ ได้ผลไนท0)นองเดียวทับแงรค่า«วงเวลาที๋มิสนามแม่แพ็ทนน**

ี ในการทดสองนี้ได้เลือกที่จะแปรค่าความลาดของสนามแม่เหล็กแทนที่จะแปรเวลา ้เนื่องจากการแปรค่าความลาดของสนามแม่เหล็กท°ปิตัสะดวกมากกว่า โดยที่รูปร่างแล**ะ**ความ **เ«ม»องสน เมแม่แพ็กจะคุกควบคุมไตยคอมผิวเคอริ' ซึ๋'ง จะล่ง»อมูลเกี่ยวกับรูงร่างและความ** ์ เข้มใปให้อุปกรณ์ควบคุมสนามแม่ เ หล็กที่มีความลาดล่วง หน้าก่อนที่จะ เริ่มส่งสัญญาณพัลส์ 90° ใน  $\stackrel{v}{v}$ นที่ 2

-4. เมื่อสิ้นสุดการป้อนสนามแม่ เ เล็กที่มีความลาด - คอมพิว เ ตอร์จะสั่งอุปกร*ผ*์ควบคุม **ล่เพ'เกไควเมก»ไยไหํล่ง พัลส์ 180° เย้าางเพึ๋อไห้ไมIมนต์แม่แพ็กé งก\*•ลังแยกวัฎภาค** (dephase) ออกไปเบลี่ยนเป็นเริ่มรวมวัฎภาค (rophase) กลับเข้ามา ผลที่ได้ก็คือจะท<sup>ะ</sup>กลั **ทัเพากแอบไยดี «ก-ววังลดแอมพลืจูค ลงไงกลับค่อยๆIพมแอมพลืจูค»น หรือเกิดสัพาพย้อนกลับ พอง สปนกัง ทไกัเ1ล่า ,1กง ฯ.นใ เทที่** *2* **นั่น เ อง**

**). ไนขณะที่''เม เ มนต์แม่ เหล็กท'''ไว้งiร ไมรัฎทาฅ เ** *V* **เมาพีเอง คอม'พา Î ตอรึก็งะ รังไห้ เ คฯ'องคไบคุมอน'น]แม่ I. หสทที่มคา'ไมอาดรัง สนามแม่ I หสกทิพีความ(ทดออกไซอีกครัง ใดยทิศ ของด'วามสาดงะฅงฉๆทกัฃทิศยงงฅวามอาดทนขนคอ1ฒ 3**

**6. ไน?]!® ! ดี!FJ วทันนี่ สัญญา{เทอฬไอตีจรก"แง Iพมแอมพสิจูคจนสูงสูดและสัญอุทณาน ช่วงนงะกกก่ง ไ'ปยัง เ ครืองดฯ ไจจับ เ ซอ เ พีอ เ อือนสัเ'รฺญาผาปาน,ได เมนความกี ( Frequency** ่ doma i n ) - ให้มีความที่คำจง เพื่อง่ายกับการ เ ปลี่ยนสัญญาผจากสัญญาณให<sub>้</sub>ฬามา เป็นสัญญาณเชิงตัว **I คขาดพ I ดร!)ง Iฉพียสัญญาณซึงงะรับสัญญาณทผ่ m iครึองตรวจจัดเพลออกมา**

่ 7. เครื่อง เฉลี่ยสัญญาณจะแปลงข้อมูลจากลัญญาณให้ทำใปเป็นสัญญาณเชิงตัวเลข ์ แอ้วน°ว\ปเก็บ1ว้ในหน่วยความจ°กายในเครื่อง เจอี่ยสัญญาณซึ่งสามารถบันทึกตัว เลขไว้ได้ **2048 จ'ไทนด้วยกัน ใดยแน่งชอกเป็น 2 ช่องช่อง!วะ 1024 ง'ไทน ซึ๋งานแต่สะช่องจะรัน สัญญาณง ไทเ ดรองดรวงจับเฬสชิ๋งก็มสัญญาญ?!•ไออกสองช่องไดยาขสัญญาณอ้างองมี่ห่างกัน 90° ท''■ กน''ได้สัญญาณมี่เป็นส่วใเจริงแสะส่วน!.ขิงข้'ชนออก}ทเก็บ'ไว้'ในแต่ดะช่องย้อม(ๆยองเพรื่องเฉลี่ย สัญญาณ**

**8. IมอIครึอง เฉอยสัญญาแนกน?ว้อ่ม(ไไน!รัวคอมทิวIคอรึ-งะสั่ง ไห้ห''ไข้'ากระซวนการ เหด่านอกค'รัง 'ไดยงะ เรึ๋มตั่งแต่ขั้นตอนมี่ 2 ที่งไ»รอบฯหม่น' มึ๋อสัอุแแาผมี่าตัผากึง เครื่อง เฉลี่ย** ่ สัญญาณอีกกรั้ง — เครื่อง เฉลี่ยสัญญาณ*งะน"ซื้อมูลที่อยู่ใน*หน่ เยความจ°า ™ มาบวก เข้า<mark>กับข้อมูลใหม่</mark> **แอ้1เกบนันทิทาวานแน่วขความจฯ ซึงการ'ราIIIเอมูกเ?)าด้วฆกันแงะ เป็นผดไห้อัตราส่วนยอง สัญญ ไณต่อสัญญ เณรบท .เนอฆ่ไง สุ่มสูง ขน**

**จ"าแวนครั้งที่ต้องการไห้ท,าข้'าจะกกท\*»ฒคไา(ว่างไหว้าานคอมทิวเตอร์ แสะอัตรา ส่านของ สัญญ ไพ'งรงต่อสัญญาณรบกวนจะ Iที่มขั๊นาดฆนบรแนกับราทมี่สองของจ''ไนวนครั้งไนการ น\*"สัญญาณว/ว!ฉาย การท''»\*)นืงะท'ไเป็นง''ไนไนดรังเท่ไไคขนอยู่กับวามืสัญญาณรบกวนมากน้อย Iพียง**ๆ.**ด ซีงก เม**กัญ**Itทเ»รบกวน}J'ไกกง'')เซน.พี**งะ**ตอง**ท '**ไข้''ทเมทกกรัง แต่อย่างไรก็ดีการท'')** ช้ พากครั้งเกินไป ก็มีผลเสียคือจะทำให้เสียเ ม เปเปิดยปก่จาเป็น

**5 2**

**! มอม' เยัฯจนครบตามที่ได้กฯหนดไว้แล้วคอมคิ J t ตอร\*จะ เรียกย้อมูล5}ๆก เครือง เ ฟ้คีย ดัอุ!อุเๆณ'ไปเทนา ไทนณทยความจฯของคอม?ฑ Iตป๋รือ?ไต่อทนึ๋ง**

**9. เมึ๋อรั'บล้อุ!ญาณ,ที่ ฉลึ่ยแล้ว เข'เมาขดหแงแล้วคอมคิว เตอร์จะสั่งทห้ทฯยัฯดังแต่ขันที** - ถึงขั้นที่ - 8 อีกครั้งโดยจะแปรดำความอาตของสนามแม่เหล็กที่ย้อนให้ในขั้นที่ 3 ไป - แล้ว **บันทึทสัอุ!อุ!'ไพไว้ทุกรอฆ**

**ทอมคิว I. ตอร์จะ นั่งไห้ทฯข้ฯไดmเปรค่าทาามคาดของ สนามแม่ เ หก็กานนตามจ0าแว»** ี ครั้งที่ได้ก\* พนคไว้ในโปรแกรม - แล้วจากนั้นจึงน<sup>...</sup>ขั้อมูลของ สัญญาณทุกชุดที่ตรวจวัดได้ -บันทึกลง **ทนแฟ้มขัอมล (** *V***i 1 e ) •ไ»แผ่นดิสค์ตามที่ก0■ พ!ดใฅขผ้าข้าชรแกรม**

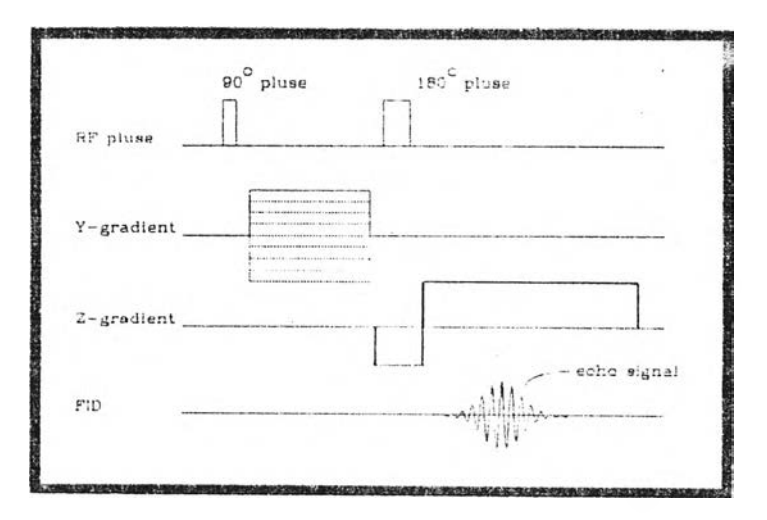

ี สักษณะของ*สัญ*ญาณที่บ้อนเข้าไปสามารถแสดงได้ดังในภาพที่ 6.2

ภาพที่ 6.2 แสดงสักพ«ะสนามแม่เหก็กที่มคว•เมสเทไนข่างเวลาต่างๆ

tin ไงไร?เต ไมข้อมูล'นีจะไม่ได้กูกนันทึเIไว้ทังมมด แต่ไนรแกรมจะตัด เฉพาะส่วนที่ต้อง ทาร เท่ามันม 1บันทึก'! เ พอ เรนการนระ«ยัดหน่วยทวไม-ทและ เนอที่บนแผ่นดลด์ แคะนอกจากนื้ ยังมีผลถึงการประมวลออกมาเป็นกาพด้วยเพร เะถ้าชื่อมูลมาก ทารประมวลผลก็จะทำได้ช้ากว่า

10. เมื่อบันทึกข้อมูลทั้งหมดไว้แล้ว ก็จะใช้"เปรแกรมส\*หรับวิเตราะห์และสร้างภาพ

ี ขึ้นมา<sup>ค</sup>ชี เพื่อท<sup>ะ</sup>ทารวิ เคราะห์ข้อมูลและสร้ เงภาพขึ้นมาแสดงให้ดูได้ทาง จอภาพของคอมพิว เดอร์ ี่ซึ่งทารวิเคราะห์และสร้างภาพนี้เองที่เป็นงานส่วนของวิทยานั<sub>้</sub>หนธ์ฉบับนี้

## <u>การวิเคราะห์ข้อมูลและการสร้างภาพ</u>

ไนท ารวิ เ ครๆะห์ข้อมสชิ่ง เซ็นง านไ«ส่า»เซองาทฆๆนิ-พน์นี ไค้น\*ไคอมพิว เ ตอร้นล» ี ริปรแกรมที่เขียนขึ้นเองมาใช้ในการวิเคราะ ก็ข้อมูล - ซึ่งการที่ได้ท°การพัฒนาริปรแกรมขึ้นเอง ยัง ท" ก.ห้"เด็ความ เ ข้ากจานทฤษฎีและ วิธีการสร้าง ภาพ'เดยวิธี เ อ็นเ อ็มอาร์มากยิ่งขึ้น - เดย เ ฉพาะ เทคนิตในด้านการแสดงภาพในรูปแบบต่างๆ ซึ่ง')ดีถิตค้นวิธีการขึ้นมาเองทั้งสั้น และในบทนี้จะ ี "เต็กล่าวถึงการใช้ " "เปรแกรมในการวิเคราะห์ข้อมูล" และวิธีการในการวิเคราะห์ข้อมูลที่ใช้ใน ำปรแกรม - ส่ มเวิธีก )รใช้งานวิปรแกรมวิตยทั่วไปอย่างละ เอียตนั้น จะได้กล่าวไว้ในส่วนที่ เป็น ภาคผนวก

**การวิเคราะ»»ฃ้อมูลทัน ตามนรกฅัแล้ไปีๆจนวิรกไรย่อยๆนี่อาจแตกต่างกันไนไค้น้าง แค่ปี!) เงา-:!'ทด ทระฆานกา-)'ไ,)ไซ้ไนการวิIคราะห์ข้ปีนสรนกไรแคสองนีนั»เ สามารกเขียนเซ็น ส"''ผับขัน า ตตัง ด f 1 า ปน สือ**

]. ปีไแข้ปี.มูลขีนมาจากแ.พ้มซ้อนสท๓ milไว มาเทฆไว'ไนน)ทวิกซ์า.น'แน่ใยความจำ

**2 . น'าเ ไเทรกซน,))'าไไ"'การา.เบสง แซบพูI ร'ย')ไนสองม้ฅ โดยไข้ เ แคนิควิธืการแปลง แนบพูเรีย,)ปีย่»งเร็วเซามา«ไย ตังวิธีการทไดนร-)ขเยไ)'ไนบทที่ 4 แส'ว ผลที่ได้จาการ แบสงจะน»)น','เไน•บันทึกอยู่บนเมทวิทซ์Iติ)) ชีงผสกา-ปีเบสงนี่เชงนี่แสดงแทนควา»)หนาแน่นของ** ้ โปรตอนที่ต° นหน่งที่แสด**งแทนโดยสม เชิกของ i มทริกซ์นี้**แ

**.ไ. จากผกการแบสงนิไค้' สามไ-นา»ฯๆบสร้าง เซ็นภา»'! แต่เนืองจากข้ปีมูสนี่เซ็น ลนาสิ»»ซองเมท-ใแซ'สิง เ รน;จ'ฯนานาสิงร้อน กไร»ทข้อ»»ลม'นซ๊ขนเนินภา»1จืงด้องน''ด่ายัมนรผ์ซอ** ง.สม เข็กของ I มทริกซ์ม ปชั้นสดงแทนความหนาแน่นขี่แต่ละ จุด ซึ่งการใช้ เฉพาะค่าสัมบูร*ผ*ึ้น **ใบ')'แก')ว)จะจัดการไท้ใดฆเองโดย(งูไร้ไ».!ดองจัด!า )รแด่ปีม่ เงๆด**

-1. - ในกรณีที่ เมื่อน\* ข้อมูลมาแสดง เป็นกาพแล้วปรากฎว่าชัลมูลที่ใต้อยู่ในลักษณะที่มี .สัญชานรนกวนในรูปแบบต่างๆ - ในใปรแกรมที่ลร้างขึ้นนี้ มีส่วนที่จะทำการลดความผิดพลาดนี้ลง ำด้ คือส่วนที่เป็น Make up ซึ่งมีความสาม เรทานการแก้วขแห้งข้อมูลได้าน 2 รูปแบบ ต' ท]กันคือ

| 4. ] || กรณีที่กาพที่ได้มีคำที่จุดก็งกลางกานสูงมากผิดปรกติ || แสดงว่ามีสัญญาณ **ก')'ะ แบต'ไงประปน เย' เมาตายจากก ท)''!'เดฟ้อง ชง ช ไ จ เ 5» ( พร เะ เ ครอง มอบาง รนได'ทัน]ทรปรับ แต่งไท้'ไม่แน่นย'เตพอ ไ»!กร?ฒ จะต้องไซ้'ท้าย้อทีซอ Reduce DC กับยฝ.นราทีไตจากการ 'แดออง]iüนมง::น' III IIi ไนกไรแบกง I.คือ(จดต่ liTtUiJ เก?กระแปแรงแปะปนมากับพัเif!เท?พีไดจาก ก า■ (แคฟ้อง**

**เมือเฟ้อกมัาย้ปืน ใบร!!แรม**จะ»!'**เยอมูลมาพ'จาราเทคราวละ Mนงแกว จากนบน''เย้'อมฝแง!เก)มาน'าฅ่าเฉฟ้ย แก้าน"■ ผ่าเฉลี่ย»ไบกบออก'จาโไซ้อมูกกังแกหณ ใดยาธีนี จะ บ0 ทมัน่ านแI ปบบ!ชญ■ น«กระแสดรงทึ่หฟ้ดฟ้อด!ร เม เาด้กกเจาจดออกไป น่าน เหตุที่ไม่»ฯ** -สัญญายม 11 แล้มแล้วลบออกทั้ง เมทริกซ์ก็ เนื่อง จาก ว่าในการทดลองนั้น -ข้อมูลจะถูกบันชีก เข้ามาที **ท»เมท กังนนก เรา! นัเ,จุเจุนฒาฟ้ตกัเ จุเจุไผกร»แปด,รงทันจะดองท'1ก.น]เด่ฟ้ะแกาอย่าง เบนอิสระกัน**

-4 . 2 <sup>ก</sup>านกร*นี*่พี่พบว่าสัญญาผที่ได้จ เทก ารทดลองมีสัญญาพรบกวนสูง - ซึ่งอาจเป็น **! นอง จ เทท' ก เร I. •.เอยบ!!]!จุ เท'ด''เข I ครอง เ ฉลี่ยบ!จุ!จุ แจ!1!'อยด'ไง ! ก้นไป ท»ทรพี'» จะ ต้อง ไยท้ายอ แซอ Smooth กับยอมูฟ้ทีไต้จากการทตลองก่อ»พี ง»น'ม เผ่า»การนบฝ็ง เพอกตก้เจุเจุา«รบกานที่ บน ! ย' m )**

ๆ!'ท้าย้อน ใบรแกรมจ.ะ!''น»จยักยองเม»)รทซ์มาเฉฟ้ยต้บสมายักทอย่ากฟ้ .เดียง -แอ้วน' พอหั่วเถียบแคนที่สม เชิกตัวนั้น -ข้อมูลที่วิธี แกวิธีการนี้จะมีสัญญาตรบกวนกดลง -และ ่ หากว่ายังไม่เบี้เข่มีพอใจก็อาจจะหาซี่ อีกจนจะ เก็นสมกวร – แต่อย่างไรก็ดี วิธีการนี้แล้จริงแล้ว อ เจ! ที่ยบใต้กับก เรกรองอัญญาณความถึดำอ่าน - ซึ่งจ:;'มีนอกับก พที่ใต้ด้วย - คือจะมาใต้บริเวณ ยอบท แเผ**ดเพ**ไนไ**.ป** ดัง**มัน** การทยง ไ»)**ค0ปัง»**จึงตารท?(ง ไนแก่เม่ากีจ'าเ **tJM ม่**ไนั้น

ด้วย -ซึ่งออกี๋ได้*จะ* เป็นการทานถึง่วนที่ไม่ราบ+รียน1นกาหมีอักษณะมหาใต้งม เกขี้น หา เมด้องการที่จะตกแต่งภาพให้ดูดีขึ้นกว่า เดิม — ก็สามารถ<mark>าชักวรทาง หเของหัวข้อนี้กับภาพใ</mark>ห้ ู เชรับเชรงชูปภาพที่ได้งอกมาได้อีกด้าย -- กล่าวถือในกรณีที่รูปภาพที่ได้มีลักษณะไม่ราบเรียบและนี านขกจากการลดสัญญาตรบก นแล้ว == วิธีการนี้ยังสามารถนำนนาช้านการ

## <u>türür ซึ่งมูลมาแลดง เป็นภาพ</u>

นยู่ 4 วิธีที่*า*ยกับคือ นกะ วิธี แอก้ พี่ก็ เป็นวิธีการที่ดิดค้นและสร้างชิ้นมาก อง - ซึ่งมีวิธีที่อาจกล่าว 1ด้ว่า เป็นวิธีการหลัก |นำจกันไป "โนโปรแกรมที่เขียนขึ้นนี้" ได้แสดจ โธ๊ก หรู่ที่สามารถปชีวิต้อยู่ในหัวข้อเรื่อง "Display . กล หวัธีด้วยกัน : ซึ่ง <sup>ร</sup>านเด่ละ วีธีก็ให้ความหมาย . ด . นย ซ์ ฮาวได้ง่าย . . และความสวยงามแตก -การบ<sup>า</sup>เชื่อมูลที่ผ่านการแปลงแบบฝูเรียร์แล้ว เปแลดง เป็นกาหนั้น === มีวิธีการที่ฯชื่อยู่

**MINI [ทน')! HI, (It น.** แสดงแกนสม เซ็กนั้นๆ - เมื่อทาดังนี้ใปจนครบทุกสม เขียของ เมกริกซ์- ก็จะ ใต้ชาคที่แสดงแทนข้อมูล ่อยู่ในช่วงระดับใด - และตรงกับสีใด ก็ให้นำมีบั้นมาเขียนเป็นรูปสี่ เหลี่ยมลงใปตรงตาแหน่งที่ใช้ ระดับ - ซึ่ง เ*มื*่อน *ซึ่งแ*อมา เขียนลงบนจอภาพก็วะพิวารเขาว่า - ค่าของสมาชิกที่จะน°มา เขียนนั้น ระดับเก็วๆกับ - ดามจ" แวนสีที่ระบบคอมพิว เถอร์ส เมาะกแลดง ใต้ -แล้วก"เหนดสีหนึ่ง ให้แก่แต่ละ - วิธีการนี้จะ ใช้อยู่ใหน้าข้อย่อย = Color = block = ซึ่ง จะ ใช้วิธีแบ่งระดับความสูงออกเป็นหลาย บ... วิธีการที่บ<sub>ี่</sub>ซีสีแสดงแทนง่าสัมบูรณ์ของสมาชิกของ เมทริกซ์ว่ามีด่าอยู่บบช่วงบด

fuoride เมื่อก:ปัสมุทรบจำนวนสมาชิก: ก็จะวิดัก หลี่แสดงแกน เดยความหนวแผ่นของจุดออกมา **เก**่าสัมถูกตัดองสม เขียของ เมทริกซ์ที่ต°นเหยิงนี้เกี่กำลง = และ 9.เท **า**นองกลับกีนก็ เช่นกีน = วิตยวิธี **!.. u n e BRUIแรโ':-แชนแ:)[• [น;,iï,f m นun LRiliUJLUIf I ISPliURI แก tpfw น่นเกเ ชกแทเกุ!แก** . เปริ มากนี้ แก่กี่ยนที่ถาวนหนังที่<sup>ก</sup>ขึ้นสดงแทนสมาชิกของ เวเครือซ์ - "เดยที่ถาวามหนาแน่นของจุด -จะสาว น หนี้ใช้อยู่ในถ้าย้อย่อย - <u>R</u>andom dot. ซึ่งจะใช้วิธีเขียนจุดเล็กๆองบนจอภาพอย่างลุ่มภายใน 2. วิธีการที่**ใช้ค**ว บนหภแน์แของ วุดแสดงแกนด์ เลิมบูร**ย์ของสมาชิกของเม**คริกซ์ วิธี

**9 5**

.3. - วิธีการที่ใช้ขนาดของจุดแสดง!!ทนต่ เสัมบูรเซ็องสมาชิกของ เมทริกซ์ - - วิธีการนี้ใช้ อยู่ๆนถึงข้อย่อย Gray block ซึ่งจะๆชีวิธีเขียนจุดสิ้นเสียอขยาดต่างๆ สงบนจอภาพที่ตาแหน่ง 'ที่ใช้แสตงแทนสมาชิกของ เมทริกซ์ - "เดยที่ขนาดของ งุด - จะสาคันธ์กันกับค่าสัมบูรณ์ของสมาชิก ยง I.ททริกซ์นั้นๆ ดือทา**จุด**ม?เนากๆห!;lui inn**งะ**นม เยกา **แท่** เท่ เท่**มฆ,**รท' องสมา?)**ก?.**เอง เมทริกซ์ท้ ด'เฌน่งนั้นนผ่'เสง แสะไนท''แองกรับกันทเฟแทน **ได**ยาซีทา'-ทใ เมียทฯ'ไป'จนดรบ')ฯ!ทน ี สมาชิก - ก็จะ "เด็ก หลั่นสดง แคน"ใดยขนาดของ จนออกมา

ี่ 1. ว**ิธีการที่ๆชีเส้นระดับความ**ลูง : contour) แสดงแทนค่ เวิดยประมาณของ **ด่ เสัมฆ-นเพ)', เดน).งด่างๆ าชืการนจะๆสัอบู่ๆ»นเชยย่ป้ช tin e contour ชิ่งจะเรั๋»ต้แนีการ น'เระด!.เดา 151สงที่จ';:ๆชเชนระดับที่จะส ากIส้นระดัแดาท!สูงท่อน ไตยทแต่สะเสแจะทระยะ ดา เทสูงบ่เงาเท!สนอนๆเท่1'ๆทัน** *<sup>1</sup>* **เทนั้นแงะมเท่จารญเซ'ริ! 'แต้10 ช่ระหาางสมารก** ียอง เทเริกซ์สตัวที่อยู่ดีดกัน (ซึ่งนริเวณดังกล์ กษีจะเป็ญเสี่เหลี่ยมจตุรัส) ว่ามีเส้นระดับความ -สูง เว้นวิติลากน้าแหรือไม่ -ถ้ามี :ก็จะ เขียนเส้นนั้นๆสงบนจอกานจนดรมทุกเส้น "เดยวิธีก เรนี้เมื่อ **ท" ทบ ย)ด-สเทแขด?เองส3ทขแฃอง เมทรัทซ์แส้'าทจะไดัร**ชกา**ทที่แสดง เส้นระดับคาามสูง ของ เ ยท-ไแซท'ง ทมด**

**ไชก เรทจะๆข้นัจารfl!าว่ า.ท า!ทน.สี่แาสึ่ยม,ๆคนืเส้แระดับดาามสูงา.ดตัตผ่าแนรีอ'ไม่ ท'■ ทฟ้าดยด าเกด่าขยงสมา?ไกขยงเ นทริกสัที่ยบ่ที่นุมอยงสี่Iทอยยท้น j 'เต้าที่แค่าสูง สูตมีค่ าเรน เ ท่า ไ') แสะคัามื่นีฅ่าต่-«คนัแมีฅำเซ็นเท่ไไร เมื่อทราบแส้**เกน'**เาชนัจไรผาว่ามระดับยยงเส้นระดับ ค') น)สูงๆดยยู่-)ะเท่ ไงค่าสูงสดแสะค่าต่,'ทุดนัยริย'ไ/! ก' เท 'จงสากเส้นนั้นๆ**

**โ). ไธทไรทๆขสี!,เสดง เ!ททด 'เาฅย■ แร::: 5)าเาขยง ต่ เส้นแร{«ชอง ส}.ท?(ทชอง เ นทริกช์ ไทแ เรมี■ จะๆ?]ยย่าแส้เชอบ่อย colo r contour บ่งจะไขไเนัเข่งระต้มดI เมสูงยอกเบนนสาย ■ ••"ดัน\* ท่า','เก'น ด เทจ'' เนาแส้ทระบบฅยมนั J I ดอ'!ส •เม เรา)!เสดงได้ แส้'ไก0าเ)แตส้าฒื๋งาหแก่นต่สะ ไ-ดับ -)ากท้นก**ง-ะ**นัจเร•ผาบริทผนยยู่ระ**11**) IงสเI เขกยองเมทริกข์ที่ตัวทอยู่ตัดกน (ชิ่งบริเ ไผ** ี่ ตั้งกล่า เนื้อะเบ็นรูปสี่เแล**ี่ยมจตุรัส) - ว่าต่าที่ใต้'เดยการประมา**ณ (interpolate) ที่แต่ละจุด **ภ 'เบานส้แเส้นมน'แต่ เอยู่ไนข่างระดับๆ.ด แสะด')■ งกแส้ได ทาทเขยน,จุดด้' เยส้นม,สงไ!เชนจอทาVI**

**รงต'' «เหน่งที่ไชแสดง แทนไตขจดนั้น I มอท'ตังนาบจน('ไร mifเสมา?)กยยง เ ม»รกช๎ ก็ งะ ไตภาพที่ แสตงแทนข,อนูสไตยไร่'สีต่างๆ**

**' วิธีกๆรนื้จะไห้ภาพที่มีสักน***<sup>m</sup>* **คส้ายกันกับวิธีแสตงกาพใดยไ#เ ส้นระตันควานสูง** แต่จะให้ค.) บบม เขไต้ดีกว่า I เนื่องจากว่าสีแต่ละสีจะแสดงก็งช่วงความสูงยองย้อมูลระดับหนึ่ง **ตังบัน. าแโทรฅฅทมหมาฆาคยไ«ฟ้าฆตามองภเพจง่»ฯไต้ง'เยกว่าาธีอืนๆมาก**

**t**

**ภ Iพที่แสตงใดยวธีต่างๆเแส่'ไนไต้!!สดงไ เ'ไนภาฅเ:'พวกแสว**